**Министерство науки и высшего образования Российской Федерации Федеральное государственное бюджетное образовательное учреждение высшего образования «Сибирский государственный индустриальный университет» Кузбасский научный центр Сибирского отделения** 

**Академии инженерных наук имени А.М. Прохорова** 

**Кемеровское региональное отделение САН ВШ ООО «Объединённая компания Сибшахтострой»**

# **СИСТЕМЫ АВТОМАТИЗАЦИИ В ОБРАЗОВАНИИ, НАУКЕ И ПРОИЗВОДСТВЕ AS' 2019**

## **ТРУДЫ XII ВСЕРОССИЙСКОЙ НАУЧНО-ПРАКТИЧЕСКОЙ КОНФЕРЕНЦИИ**

*(с международным участием)*

**Новокузнецк 2019**

Редакционная коллегия

## д.т.н., профессор С.М. Кулаков, д.т.н., профессор Л.П. Мышляев

**С 409** Системы автоматизации в образовании, науке и производстве. AS'2019: труды XII Всероссийской научно-практической конференции (с международным участием) / Мин-во науки и высшего образования РФ, Сиб. гос. индустр. ун-т [и др.]; под общ. ред.: С. М. Кулакова, Л. П. Мышляева. – Новокузнецк : Изд. центр СибГИУ, 2019. - 382 с.: ил.

ISBN 978-5-7806-0536-2

Труды конференции посвящены научным и практическим вопросам автоматизации управления технологическими процессами и предприятиями, социально-экономическими системами, образованием и исследованиями. Представлены результаты исследования, разработки и внедрения методического, математического, программного, технического и организационного обеспечения систем автоматизации и информационноуправляющих систем в различных сферах деятельности.

Сборник трудов ориентирован на широкий круг исследователей, научных работников, инженерно-технический персонал предприятий и научно-исследовательских лабораторий, преподавателей вузов, аспирантов и студентов.

## **ОРГАНИЗАТОРЫ И ПАРТНЕРЫ КОНФЕРЕНЦИИ**

ОК «Сибшахтострой» (г. Новокузнецк), ООО «АТЭСКО Сибирь» (г. Новосибирск), ООО «Научно-исследовательский центр систем управления» (г. Новокузнецк)

**ISBN 978-5-7806-0536-2**© Сибирский государственный индустриальный университет, 2019

#### **ЗЕРКАЛЬНАЯ СИММЕТРИЯ В ПОПЕРЕЧНЫХ КОЛЕБАНИЯХ КАНАТОВ И ВАЛОВ В ЭЛЕКТРОМЕХАНИЧЕСКИХ СИСТЕМАХ**

#### **Борщинский М.Ю.**

#### *Сибирский государственный индустриальный университет, г. Новокузнецк, Россия*

Поперечный изгиб вала наиболее близок к изгибу круглой балки (рисунок 1). Но балка свободно опирается на опоры, ее концы изгибаются вверх. В отличие от балки вал закреплен в подшипниках, соединен с другими устройствами, которые препятствуют изгибу, что исключает возможность использовать теорию [1, 2, 3, 4, 5] применительно к валу.

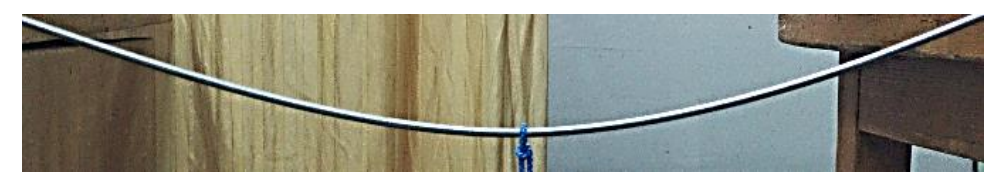

Рисунок 1 – Изгиб тонкого упругого круглого вала

Канат в отличие от вала, как и струна натянут грузом и более гибок чем вал, по гибкости приближается к струне. Но в соответствии с рисунком 2 струна испытывает излом в точках закрепления и оттягивания, что физически невозможно для каната. В то же время крепление концов каната ближе к креплению концов вала. Крепление к сосуду с грузом также не допускает излома, а набег каната на барабан и шкив копра происходит по касательной к окружности, что физически исключает изгиб каната в концевой точке касания каната окружности шкива. Из изложенного следует, что канат и вал подчиняются одной и той же теории. Однако дополнительный учет натяжения каната позволит повысить точность математической модели.

На рисунке 3 показан канат физической модели шахтной подъемной установки. В точке оттягивания канат изгибается без излома, так же, как и вал, но в отличие от вала с меньшим радиусом кривизны.

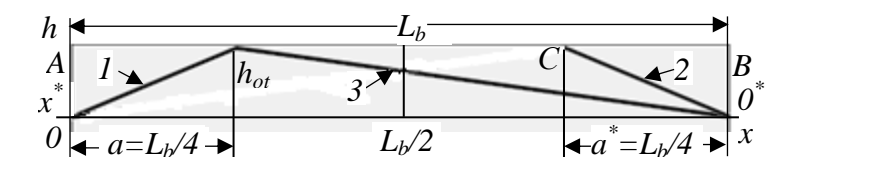

Рисунок 2 – Изгиб струны и зеркальное отображение линии 1 в линию 2

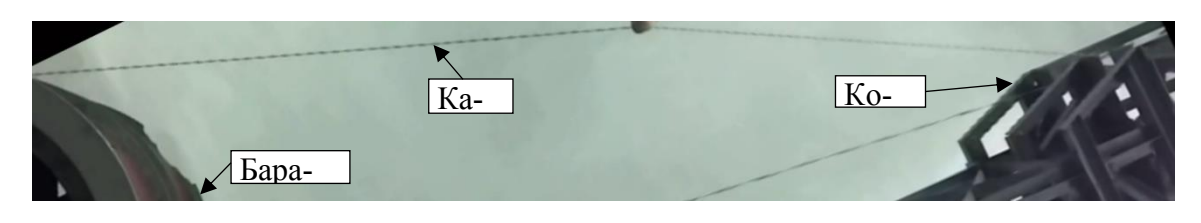

Рисунок 3 – Канат, барабан и копер лабораторного стенда шахтной подъемной установки

Теория изгиба в [4, 5] построена с использованием изгибающих моментов *M* (рисунок 4), приложенных к концам балки, что позволило решить задачу изгиба свободно опертой балки, но исключается возможность выполнить условие защемления концов вала. Решение этой задачи применительно к валу выполним на основе рисунка 5, на котором показана сосредоточенная силой *P*, которая приложена к правой грани *x = a* выделенного элемента бесконечно малой длины *dx*. Вид элемента до и после изгиба показан на рисунке 5.

Приложение силы *P* вызывает изгиб вала и каната. При изгибе длина оси *01-0<sup>2</sup>*

(рисунок 4) вала и каната остается неизменной, а волокна выше оси сжимаются, а ниже растягиваются. Сжимающие и растягивающие силы в соответствии с законом Гука при увеличении изгиба растут, компенсируя изгибающее действие силы  $P$ , процесс изгиба прекратится только тогда, когда сумма сжимающих и растягивающих сил сравняется с силой Р.

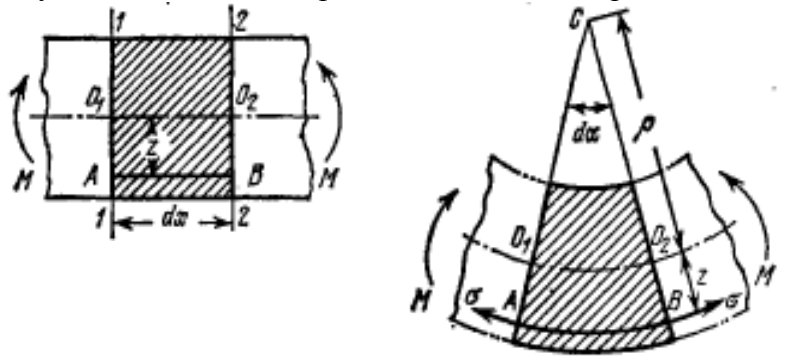

Рисунок 4 – К теории изгиба балки, свободно опертой на концах

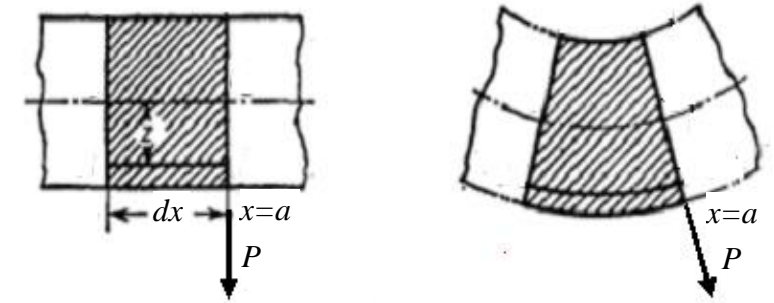

Рисунок 5 – Изгиб каната и вала от воздействия сосредоточенной силы

Из рисунка 5 имеем  $dM(x) = Pdx$ , а интегрируя получаем функцию момента силы P  $M(x) = P_r x + C_1$ . Но сила P создает не один, а два момента с плечами *a* и  $L<sub>b</sub> - a$ , а распределение силы P на два момента определяется реакцией опор  $P_1$  и  $P_2$  рисунок 6), которые обратно пропорциональны длинам плеч [1,3,7], в следствии чего для левой опоры имеем

$$
\frac{P_1}{P} = \frac{L_b - a}{L_b}
$$

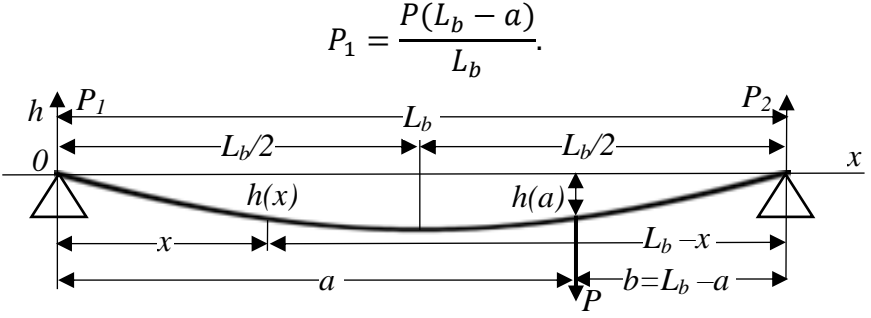

Рисунок 6 - Расчетная схема изогнутой круглой балки

Подставляя Р<sub>1</sub>в функцию момента, получаем

$$
M(x) = \frac{P(L_b - a)}{L_b} x + C_1, \quad 0 \le x \le a.
$$
 (1)

Интегрирование на рисунке 5 распространяется только на левую часть вала, решение задачи по отношению к правой части остается открытой. Для решения задачи воспользуемся одинаковыми режимами закрепления концов вала и воспользуемся идей зеркальной симметрии. Демонстрацию идеи выполним на простом эксперименте с гитарной струной, закреп-

откуда

ленной на двух опорах А и В. На рисунке 2 приведена струна в оттянутом состоянии и ее математическое описание, позаимствованное из [1] имеет вид

$$
h_1(x) = h_{ot} * \frac{x}{a}, \qquad 0 \le x \le a \tag{2,a}
$$

$$
h_2(x) = h_{ot} * \frac{L_b - x}{L_b - a}, \qquad a \le x \le L_b
$$
 (2,b)

На рисунке 2 введем вторую систему координат, начало  $x^* = 0^*$  которой расположим на опоре В, а ось абсцисс  $x^*$  направим справа налево, встречно оси абсцисс  $x$  (изменим знак на противоположный) с началом координат на опоре 0. Исходя из подобия треугольников запишем

$$
\frac{h_1(x)}{h_{ot}} = \frac{x}{a}, \qquad \frac{h_2(x)}{h_{ot}} = \frac{x^*}{a^*}, \qquad \text{or } \text{kyqa}
$$
\n
$$
h_1(x) = h_{ot} \frac{x}{a}, \qquad 0 \le x \le a,
$$
\n
$$
(3,a)
$$

$$
h_2(x^*) = h_{ot} \frac{x^*}{a^*}, \quad a \le x \le L_b.
$$
 (3,b)

На рисунке 2 построены график функций (3,а) линия 1 и функции (3,b) - линии 2. Графики построены в разных системах координат и иллюстрируют зеркальную симметрии, подтверждая одинаковые режимы работы опор. Для построения функций изгиба функцию  $(3,b)$  из системы координат  $x^*$  необходимо преобразовать в систему  $x$ .

Согласно [6] преобразованию подлежат

$$
x^* = L_b - x, \qquad a^* = L_b - a \tag{4}
$$

в результате (3) примут окончательный вид

$$
h_1(x) = h_{ot} * \frac{x}{a}, \qquad 0 \le x \le a,
$$
 (5,a)

$$
h_2(x) = h_{ot} * \frac{L_b - x}{L_b - a}, \quad a \le x \le L_b,
$$
\n(5,b)

которым соответствует график из линий 1 и 3 на рисунке 2.

Используя зеркальную симметрию, запишем функцию изгиба в системе координат  $x^*$ 

$$
M(x^*) = \frac{P(L_b - a^*)}{L_b} x^* + C_2, \qquad a \le x \le L_b.
$$
 (5,c)

Применив к (2.12,b) преобразование (2.9) получим

$$
M(x) = \frac{P \cdot a}{L_b} (L_b - x) + C_2, \qquad a \le x \le L_b
$$
 (5,d)

Таким образом для (1) и (5,d) имеем

$$
M(x) = \begin{cases} \frac{P(L_b - a)}{L_b} x + C_1, & 0 \le x \le a, \\ -\frac{P \cdot a}{L_b} x + P \cdot a + C_2, & a \le x \le L_b. \end{cases}
$$
(6)

В источниках [4, 5] учитываются только изгибающие моменты, с учетом дополнительного динамического момента и момента внутреннего вязкого трения  $M_t(t)$ , получим

$$
EJ\frac{d^2h(x,t)}{dx^2} = M(x) + M(t) - M_c(t) - M_t(t),
$$
\n(7)

где согласно источнику [7] имеем

$$
M(t) = \begin{cases} (Lb - a)m \frac{d^2h(t)}{dt^2}, & 0 \le x \le a, \\ am \frac{d^2h(t)}{dt^2}, & a \le x \le L_b. \end{cases}
$$
 (8)

$$
M_t(t) = C_t L_b \eta D \frac{dh(t)}{dt}, \qquad C_t L_b = c_t \tag{9}
$$

Подставляя (6), (8) и (9) в (7) получим дифференциальное уравнение в частных производных второго порядка, описывающее затухающие колебания вала и каната

$$
EJ\frac{\partial^2 h(x,t)}{\partial x^2} - Am\frac{\partial^2 h_1(x,t)}{\partial t^2} - B\frac{\partial h_1(x,t)}{\partial t}
$$
  
= 
$$
\begin{cases} \frac{P(L_b - a)}{L_b} x + C_1, A = L_b - a \quad 0 \le x \le a, \\ -\frac{P \cdot a}{L_b} x + Pa + C_2, A = a, \quad a \le x \le L_b. \end{cases}
$$
 (10)

Постоянные интегрирования определим из установившегося режима, когда

$$
\frac{\partial^2 h(x,t)}{dt^2} = \frac{\partial h(x,t)}{dt} = 0,
$$

при этом дифференциальное уравнение в частных производных (10) преобразуются в обыкновенное дифференциальное уравнение

$$
EJ\frac{d^2h(x,t)}{dx^2} = \begin{cases} \frac{P(L_b-a)}{L_b}x + C_1, & 0 \le x \le a, \\ \frac{Pa}{L_b}(L_b-x) + C_2, & a \le x \le L_b. \end{cases}
$$
(11)

Дважды интегрируя, получим

$$
EJ\frac{dh(x,t)}{dx} = \begin{cases} \frac{P(L_b - a)}{2L_b} x^2 + C_1 x + C_3, & 0 \le x \le a, \\ -\frac{Pa}{2L_b} (L_b - x)^2 - C_2 (L_b - x) + C_4, & a \le x \le L_b. \end{cases}
$$

$$
EJh(x) = \begin{cases} \frac{P(L_b - a)}{6L_b} x^3 + C_1 \frac{x^2}{2} + C_3 x + C_5, & 0 \le x \le a, \\ \frac{P \cdot a}{6L_b} (L_b - x)^3 + C_2 \frac{(L_b - x)^2}{2} - C_4 (L_b - x) + C_6, & a \le x \le L_b. \end{cases}
$$

Выполняя условия фиксации концов вала в подшипниках, получим граничные условия

$$
h(0) = h'(0) = h(L_b) = h'(L_b) = 0
$$
\n(12)

получаем  $C_3 = C_4 = C_5 = C_6 = 0$ , подстановка которых дает

$$
EJ\frac{dh(x,t)}{dx} = \begin{cases} \frac{P(L_b-a)}{2L_b}x^2 + C_1x, & 0 \le x \le a, \\ -\frac{P\cdot a}{2L_b}(L_b-x)^2 - C_2(L_b-x), & a \le x \le L_b. \end{cases}
$$
(13)

$$
EJh(x) = \begin{cases} \frac{P(L_b - a)}{6L_b} x^3 + C_1 \frac{x^2}{2}, & 0 \le x \le a, \\ \frac{P \cdot a}{6L_b} (L_b - x)^3 + C_2 \frac{(L_b - x)^2}{2}, & a \le x \le L_b. \end{cases}
$$
(14)

Постоянные интегрирования  $C_1$ и  $C_2$  определим из условия непрерывности и гладкости функции. Для этого первую функции из (14) необходимо приравнять второй и первую производную из (13) приравнять второй при  $x = a$ . Затем сгруппировав слагаемые в полученных равенствах будем иметь

$$
C_1a + C_2(L_b - a) = -\frac{Pa^2(L_b - a)}{2L_b} - \frac{P \cdot a(L_b - a)^2}{2L_b},
$$
  

$$
C_1\frac{a^2}{2} - C_2\frac{(L_b - a)^2}{2} = \frac{P \cdot a(L_b - a)^3}{6L_b} - \frac{Pa^3(L_b - a)}{6L_b}.
$$

Первое уравнение умножим на  $\frac{L_b-a}{2}$ , сложим со вторым, а результат решим относительно  $C_1$ 

$$
C_1 = \frac{P(a^2 - L_b^2)}{6L_b}.
$$
 (15,a)

Первое уравнение умножим на  $\frac{a}{2}$  и вычтем из него второе, разрешив относительно  $\mathcal{C}_2$  получим

$$
C_2 = \frac{P \cdot a(3aL_b - a^2 - 2aL_b^2)}{6(L_b^2 - aL_b)}
$$
(15,b)

Работу модели демонстрируем на рисунках 7, 8, 9. Запись кривых выполнена с помощью, разработанной автором системы поддержки и исследования. На рисунке 7 показан изгиб вала от действия силы P приложенной к середине вала  $\frac{a=L_b}{2}$ , на рисунках 8 и 9 сила P прикладывалась соответственно к точкам  $\frac{a=L_b}{4}$  и  $\frac{a=3L_b}{4}$ .

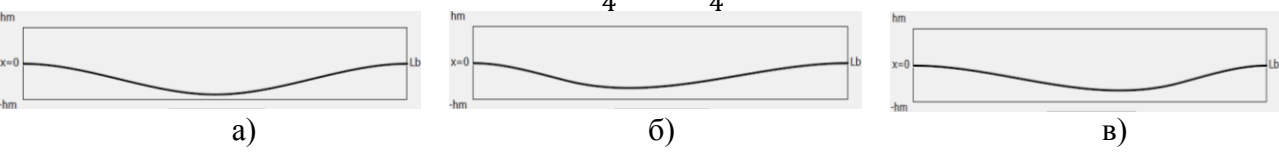

Рисунок 7 – Изгиб вала от силы Р действующей

в точке 
$$
\frac{a=L_b}{2}
$$
для а), в точке  $\frac{a=L_b}{4}$ для б) и в точке  $\frac{a=3L_b}{4}$ для в)

На рисунках 10, 11 и 12 представлены экспериментальные кривые, причем рисунок 10 соответствует рисунку 7, рисунок 11 рисунку 8 и рисунок 12 рисунку 9. Сравнение рисунков показывает совпаление характеристик теоретических процессов с экспериментальными.

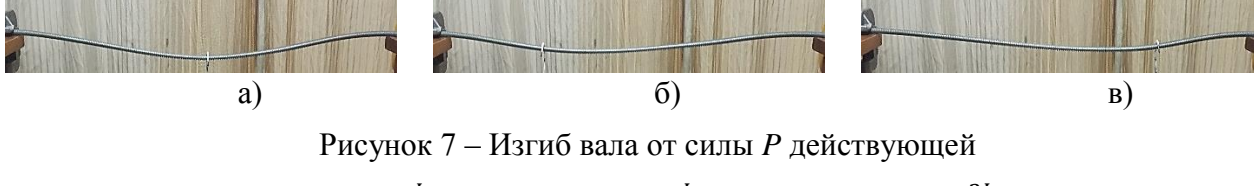

в точке  $\frac{a=L_b}{2}$  для а), в точке  $\frac{a=L_b}{4}$  для б) и в точке  $\frac{a=3L_b}{4}$  для в)

Таким образом на основе зеркальной симметрии с использованием двух систем координат создана универсальная математическая модель поперечных колебаний вала и каната от воздействия сосредоточенной нагрузкой. Модель описывает вынужденные и свободные ко-

лебания, а также установившийся режим. Учет внутреннего вязкого трения обеспечивает исследование затухающих колебаний.

#### Библиографический список

1. Кошляков Н.С. Уравнения в частных производных математической физики [Текст]: учеб. пособие для мех.-мат.ун-тов / Н.С. Кошляков, Э.Б. Глинер, М.М. Смирнов. – М.: Высшая школа, 1970. – 712 с.

2. Пискунов Н.С. Дифференциальное и интегральное исчисления [Текст] / Н.С. Пискунов, т.2.Учебник для втузов. – М.: Интеграл-Пресс, 2001. – 544 с.

3. Фарлоу С. Уравнения с частными производными для научных работников и инженеров [Текст] / C. Фарлоу, пер. с англ.-Мир, 1985. – 384 с.

4. Феодосьев В.И. Сопротивление материалов [Текст] / Учеб. для вузов. - 1-е изд., перераб. и доп. / - М.: Изд-во МГТУ им. Н.Э. Баумана, 2000. - 592 с.

5. Беляев Н.М. Сопротивление материалов [Текст] / Н. М. Беляев, Главная редакция физико-математической литературы изд-ва «Наука», 1976. - 608 c.

6. Привалов И.И. Аналитическая геометрия [Текст] / И.И. Привалов, Наука, Физикоматематическая литература, Москва, 1966. – 272 с*.* 

7. Курс обшей физики. Механика [Электронный ресурс] / Учебник, глава 8.6. Движение тел в жидкостях и газах https://phys.bspu.by/static/um/phys/meh/1mehanika.

#### **РАЗРАБОТКА ВЕБ-СЕРВИСА ПРЕДПРОСМОТРА ФАЙЛОВ MICROSOFT OFFICE**

#### **Гурин И.А., Першин А.А., Блинков А.С.**

*Уральский федеральный университет имени Первого Президента России Б.Н. Ельцина», г. Екатеринбург, Россия*

Тенденция развития современных информационных технологий характеризуются переходом к облачным вычислениям и хранению информации на облачных сетевых хранилищах. Если рассмотреть данный процесс с точки зрения работы с электронными документами, то он предполагает переход от работы с офисными приложениями на локальной машине пользователя к работе с облачными веб-сервисами, в которых происходит заполнение, обработка и генерация готовых текстовых документов, электронных таблиц и др. Документы, которые раньше создавались, редактировались и хранились локально, сейчас сохраняются на удаленных сетевых дисках. При передаче таких документов по электронным каналам связи или их печати существует необходимость их предпросмотра.

Microsoft Office является одним из наиболее популярных офисных пакетов приложений, включает в себя программное обеспечение (ПО) для работы с различными типами документов: текстами, электронными таблицами, презентациями и т.д. Браузеры не поддерживают открытие файлов этого офисного пакета, поэтому в работе рассмотрены методы предварительного просмотра документов различных форматов Microsoft Office при разработке веб-сервисов.

Документы Microsoft Office распространяются в двух форматах. Так, документы в старом формате (файлы с расширениями DOC, XLS, PPT) являются бинарными файлами. Начиная с версии Microsoft Office 2007 документы создаются в новом формате (файлы с расширениями DOCX, XSLX, PPTX) и представляют собой файлы в открытом формате Office Open XML. Office Open XML – серия форматов файлов для хранения электронных документов пакетов офисных приложений – в частности, Microsoft Office. Формат представляет собой zip-архив, содержащий текст в виде XML, графику и другие данные [1].

Работа с документами в старых форматах затруднена из-за сложности их структуры, которая создавалась для работы на компьютерах малой производительности и предназначена для ускорения открытия и сохранения файлов. Работа с файлами в новом формате, наоборот,

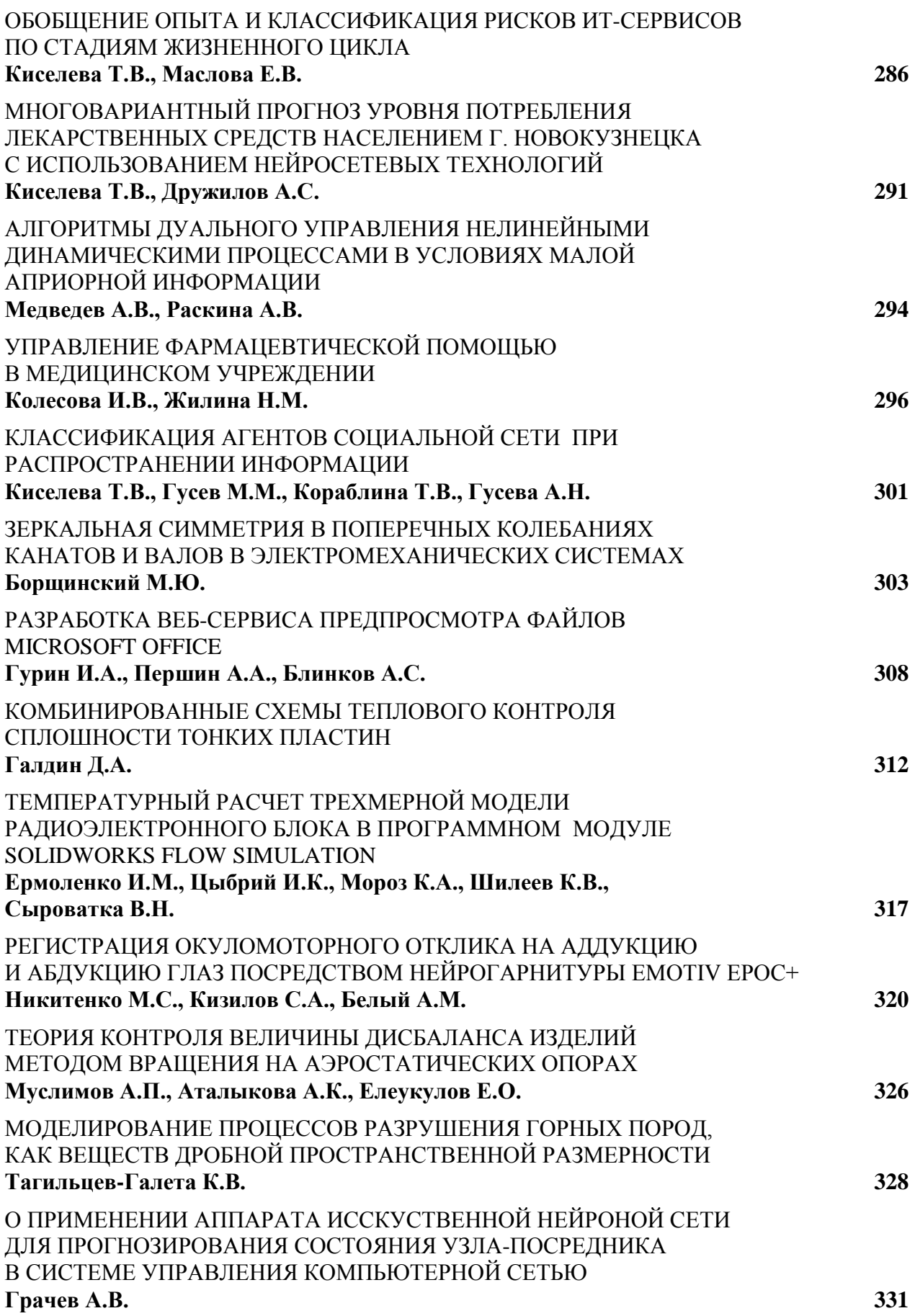